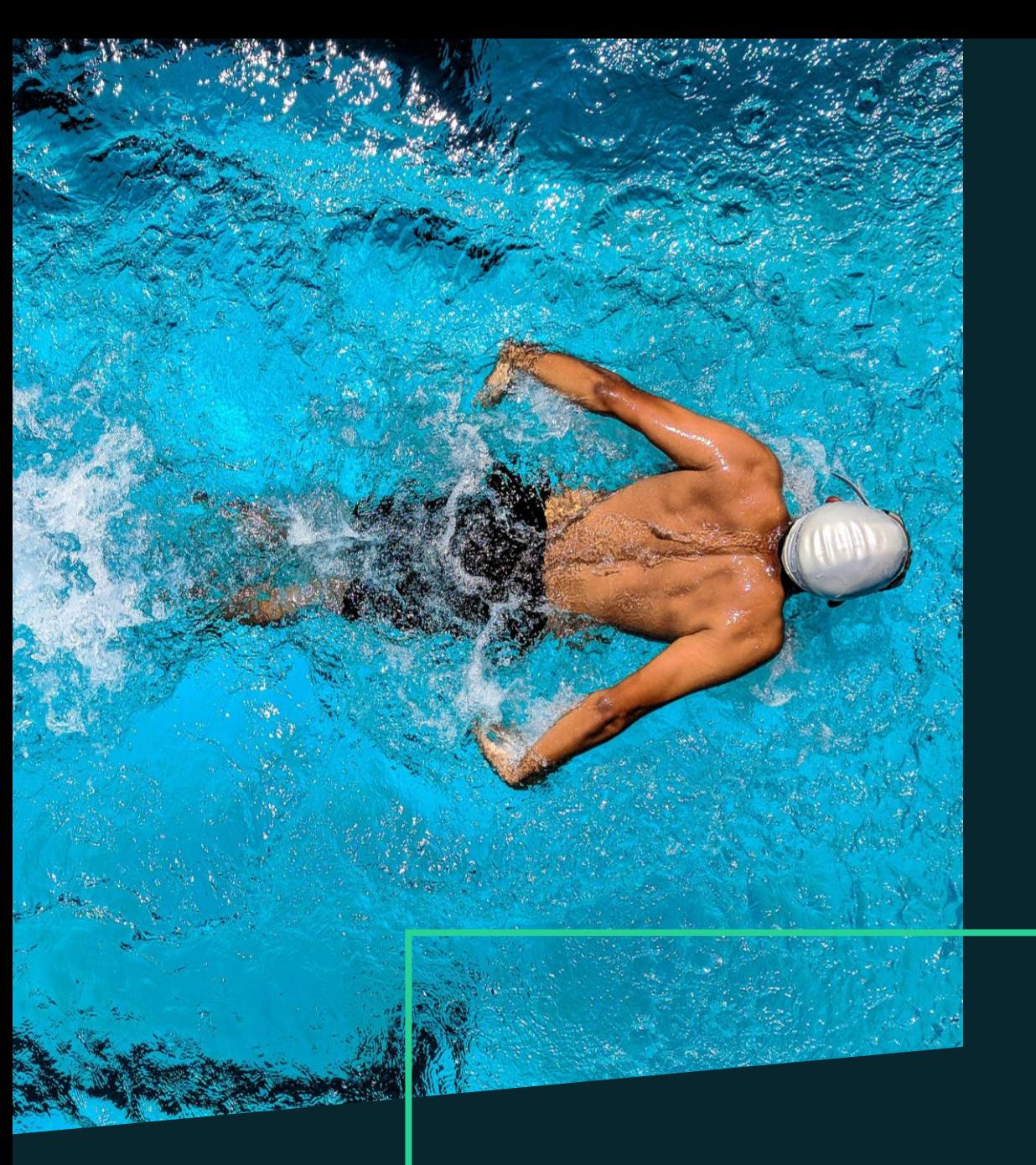

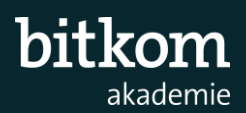

## Python für Anfänger

Programmieren Lernen mit der Programmiersprache Python

# Python für Anfänger

### Programmieren Lernen mit der Programmiersprache Python

#### **Kurzbeschreibung**

Das Seminar umfasst die Grundlagen, um in Python programmieren zu lernen und einen Einstieg in Python zu erhalten. Das Erlernte wird mit vielen Übungen vertieft und offene Fragen direkt beantwortet. Das Seminar ist für Einsteiger konzipiert und die vielen praktischen Übungen erfolgen in der Entwicklungsumgebung [PyCharm](https://www.jetbrains.com/pycharm/), d. h. die Lehrinhalte werden direkt von den Teilnehmenden wiederholt und vertieft. Am Ende des Seminars können Sie einfache Programme in Python erstellen, verstehen die Struktur von Python und beherrschen eine der am meisten verwendeten Programmiersprachen. Am Ende des Workshops erhalten Sie eine Teilnahmebestätigung.

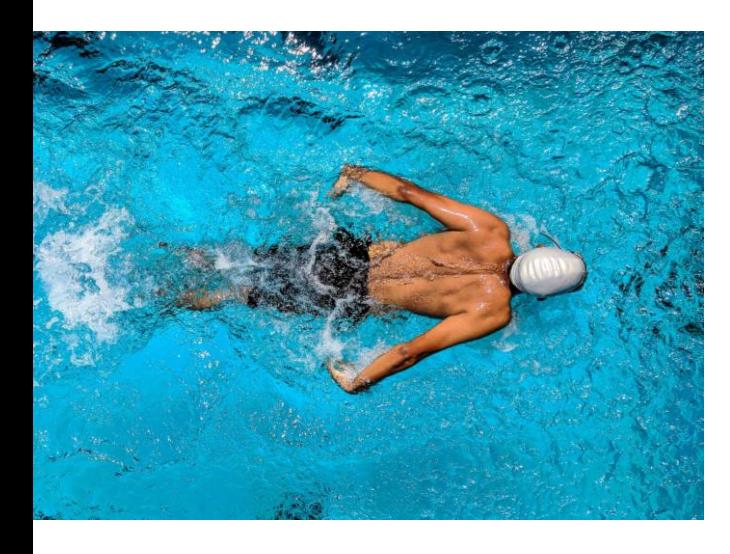

#### **Inhalt**

- Anaconda als Umgebung für Python
- Die wichtigsten Datenstrukturen
- Debugging und Fehlerbehandlung
- Control Flows und eigene Funktionen schreiben
- Verarbeitung und Ausgabe von Text
- Grundlagen von numpy

#### **Was lernen Sie in diesem Seminar?**

Das Einsteigerseminar vermittelt ein Grundwissen für Python und gliedert sich in zwei Bereiche: 1) Allgemeine Grundlagen: Python in der IDE PyCharm effizient benutzen. Die wichtigsten Daten-Strukturen, um Python Code lesen und häufige Fehler vermeiden zu können. Umgang mit Text als Input und Output von Programmen. Wie benutzte ich Python als Schnittstelle zum Betriebssystem?

2) Programmiergrundlagen: die wichtigsten Kontrollstrukturen (If-Else, While, For-Schleife). Eigene Funktionen mit einer Dokumentation schreiben. Exceptions für die Behandlung von Fehlern und Ausnahmen. Ein- und Ausgabe von Daten. Grundlagen von numpy zur Berechnung mit Matrizen und arrays. Debugging, um Fehler im eigenen Code zu beheben.

Nach dem Python Seminar kennen Sie die Grundlagen, um Python als Skriptsprache zu verwenden. Die Einstiegshürde ist überwunden, so dass Sie eigenständig Ihre Fähigkeiten nach dem Workshop erweitern können.

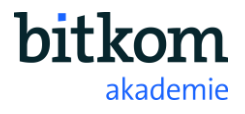

# Python für Anfänger

Programmieren Lernen mit der Programmiersprache Python

#### **Zielgruppe**

Dieses Seminar wendet sich an Einsteiger der Programmierung, die Anfänger in Python sind und wenig oder gar nicht mit anderen Programmiersprachen vertraut sind. Sie wollen Python programmieren erlernen, um einfache Programme zu schreiben oder die Grundlagen für fortgeschrittene Kurse zu legen. Die verwendeten Unterlagen sind auf Englisch, da die Dokumentation von Python im Internet vorwiegend Englisch ist. Englischkenntnisse beim Lesen von einfachen Texten sind daher notwendig. Die Schulungssprache ist Deutsch.

#### **Didaktischer Aufbau**

Der Schwerpunkt dieses Python Seminars ist das eigenständige Bearbeiten und Lösen von zahlreichen Übungsaufgaben in der Entwicklungsumgebung PyCharm. Sie können so die vom Trainer besprochenen Inhalte anhand von kleinen Praxisaufgaben einüben. Offene Fragen oder Schwierigkeiten können direkt mit Hilfe des Trainers gelöst werden. In der ersten Hälfte jedes Kapitels werden neue Inhalte erklärt, welche in der zweiten Hälfte durch Übungseinheiten selbstständig mit Hilfe des Dozenten vertieft werden. Am Ende erhalten Sie von der Bitkom Akademie für die Absolvierung des Python Seminars eine Teilnahmebestätigung.

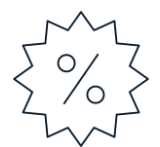

#### **Zusatzinformationen**

- Das Seminar verfügt über eine begrenzte Teilnehmerzahl von 12 Personen. Unsere Dozenten können dadurch gezielt auf individuelle Fragestellungen eingehen.
- **E** Das Seminar kann erst ab einer Mindestteilnehmerzahl von 5 Personen stattfinden.
- Die Bitkom Akademie ist [anerkannter Bildungsträger in Baden-Württemberg](https://rp.baden-wuerttemberg.de/Themen/Bildung/Bildungszeit/02a_liste_anerk_bildungstraeger.pdf) und [Nordrhein-Westfalen](http://www.bezreg-detmold.nrw.de/400_WirUeberUns/030_Die_Behoerde/040_Organisation/040_Abteilung_4/080_Dezernat_48/Arbeitnehmerweiterbildung/pdf_Weiterbildungsgesetz/AWbG_ausserh_NRW_Liste.pdf). Teilnehmer haben im Rahmen des Bildungszeitgesetzes die Möglichkeit, Bildungsurlaub bzw. eine Bildungsfreistellung zu beantragen.
- **E** Auf Anfrage erstellen wir Anträge auf Anerkennung unserer Seminar-Veranstaltungen auch in anderen Bundesländern.

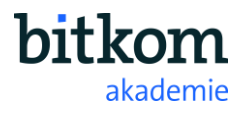

## Seminarprogramm

### Python für Anfänger

#### **Einführung in Python**

- Wichtige Aspekte von Python im Vergleich zu anderen Programmiersprachen
- Kurzübersicht über Entwicklungsumgebungen/IDEs: Visual Studio Code, PyCharm, Spyder, Jupyter Notebook
- Eine conda environment anlegen
- Pakete installieren

#### **Grundlagen von numpy zur Berechnung mit Matrizen und Arrays**

- Das weit genutzte Paket numpy als Beispiel wie Funktionen und Methoden aus einem Paket genutzt werden
- Arrays erstellen und mit Daten/Zufallszahlen befüllen
- Mathematische Operationen und Statistiken mit Numpy arrays
- Funktionen vs. Methoden und Parameter einer Funktion setzen

#### **Umgang mit Text/Strings**

- Übersicht über häufige Methoden für die Verarbeitung von Text, (z. B. count, index, find)
- String Ausgabe und Formatierung mit f-string
- print Funktion
- Kommentar, docstrings für die Dokumentation von Funktionen, rawstrings
- Escape-Sequenzen

#### **Ein- und Ausgabe (I/O von Daten)**

- Was ist eine Datei?
- Lesen und Schreiben von Dateien mit "with open"
- pathlib und shutil und os Modul
- Mit pandas csv und excel einlesen

#### **Control Flows / Programmlogik**

- Eine eigene Funktion schreiben
- Default Parameter, position arguments und keyword arguments in einer Funktion setzen
- Die range-Funktion
- For und While Schleifen
- continue, break, pass in Schleifen
- **·** if, else, elif Bedingungen
- Globale und lokale Parameter

#### **Grundlegende Datenstrukturen**

- Überblick über die basic data types (string, integer, float, NaN)
- Erläuterung der wichtigsten Datenstrukturen: list, tuple, dictionary
- List comprehension
- Slicing, um Daten zu extrahieren
- Konvertierungen zwischen Datentypen

Tag 2

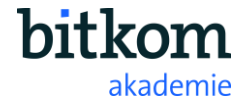

## Seminarprogramm

### Python für Anfänger

#### **Exceptions/Fehlerbehandlung**

- **E** Syntax Fehler vs. Exception
- Traceback
- Fehlerbehandlung mit "try, except, else, finally"
- Fehlerwerfen mit "raise"

#### **Debugging**

- Einführung in die Debugging Funktionalitäten von Pycharm
- Exception Breakpoints, Step, Step Into, Resume, ...
- Evaluate expressions beim Debugging

#### **Weiterführende Themen**

- enumerate
- $\blacksquare$  zip
- **■** ternärer Operator (kurzes if-else)
- Lambda Funktionen
- verschiedene Verwendungen des Stern operators \*

Tag 3

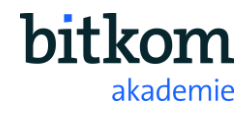

## Ihr Referent

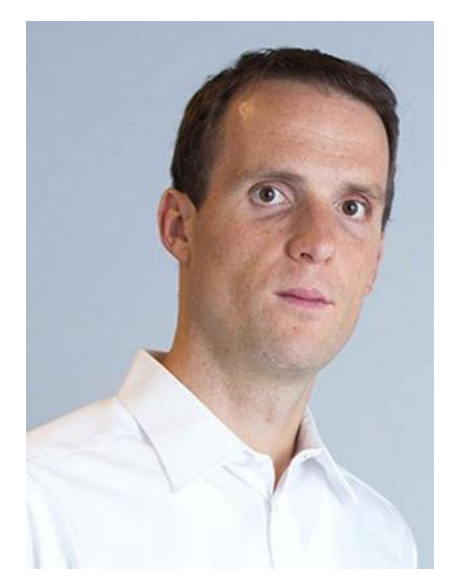

### Dr. Rolf Köhler

**Deep Learning Engineer Robert Bosch GmbH**

Nach dem Studium der Mathematik und der BWL promovierte Rolf Köhler am Max-Planck-Institut in Tübingen. Seine Forschungsschwerpunkte waren im Bereich Machine Learning und Bildverarbeitung. Seit 2015 arbeitet er in der Industrie im Bereich Deep Learning und implementiert Algorithmen für industrielle Anwendungsfälle, darunter Autonomes Fahren und visuelle Fehlerinspektion. Aus Erweiterungen und eigenen Ideen sind mehrere Patentanmeldungen entstanden. Seit 11 Jahren verwendet er die Programmiersprache Python für die Bildanalyse, objektorientiertem Programmieren und Deep Learning.

### **Shortfacts**

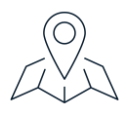

#### **Termine, Preise und Veranstaltungsorte**

Bitte entnehmen Sie aktuelle Informationen hierzu Website der [Bitkom Akademie](https://bitkom-akademie.de/).

**Kontaktieren Sie uns – wir beraten Sie gern.**

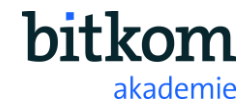